05/6/16 Kim

## Wordだけ挿入-画像を行う理由の検証実験

1 実験・検証した理由:「パソコン基本操作」にコピー/貼付というのがあることは皆さん承知のことです。 しかし、画像を挿入する場合は「挿入-画像」というコマンドを実行する必要があります。 何でか・・・? 一太郎は「コピー/貼付」でできるのになぜWordだけ変則操作を強いられるのか? 実験をしてみました。

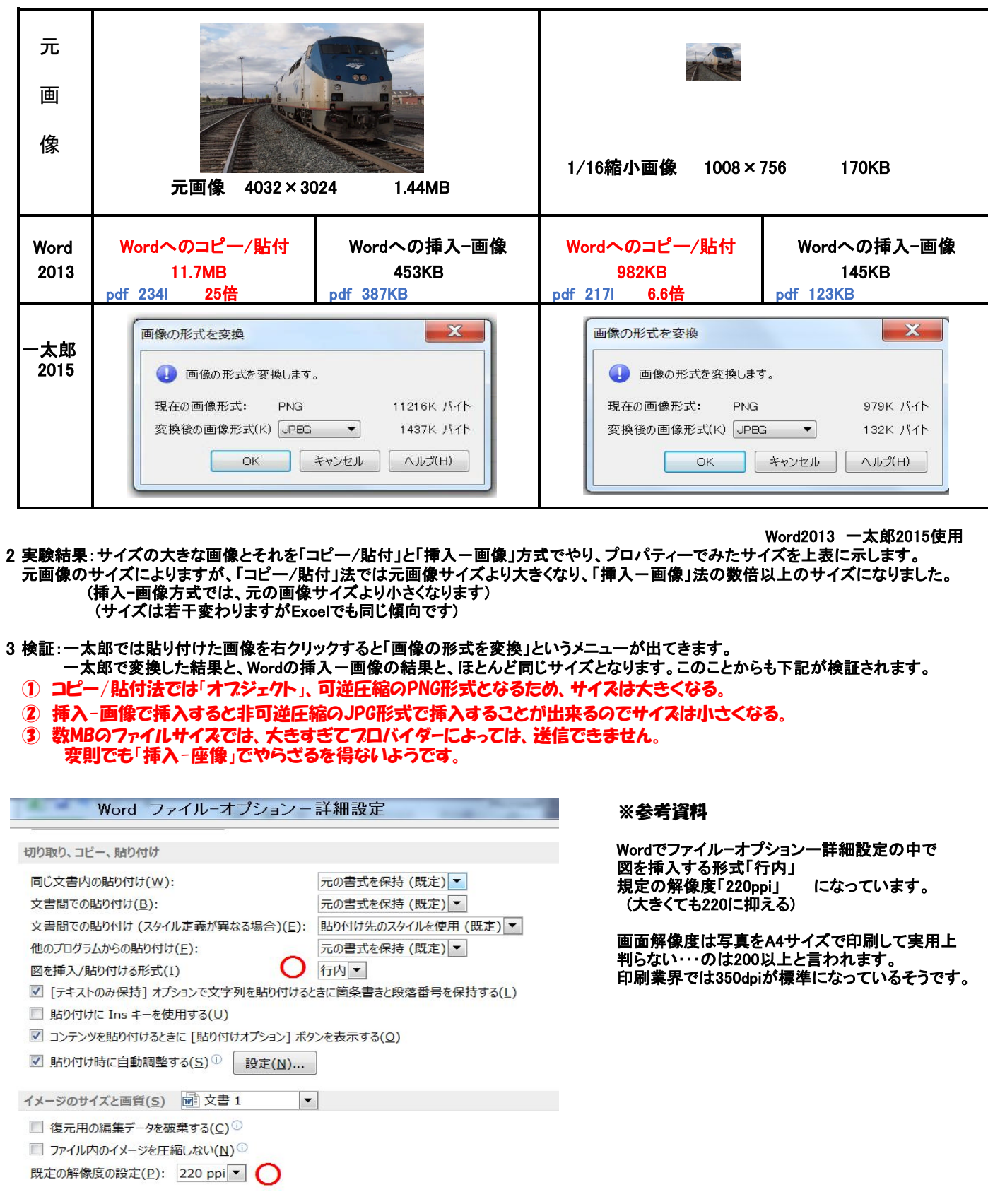